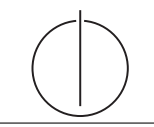

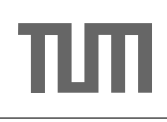

# Übung zur Vorlesung Einsatz und Realisierung von Datenbanksystemen im SoSe15 Moritz Kaufmann (moritz.kaufmann@tum.de)

http://db.in.tum.de/teaching/ss15/impldb/

Blatt Nr. 10

# Hausaufgabe 1

Sie eine SQL-Anfrage, die basierend auf dem Schema aus Abbildung 1 einen dreidimensionalen Quader berechnet, der es unserem Handelsunternehmen erlaubt, entlang der folgenden Dimensionen drill-down/roll-up Anfragen zu stellen:

- $\bullet$  Produkttyp,
- $\bullet$  Bezirk,
- $\bullet$  Alter.

Das Handelsunternehmen ist dabei nur an Daten aus Deutschland interessiert, die in die Hochsommersaison fallen. Verwenden Sie den cube-Operator.

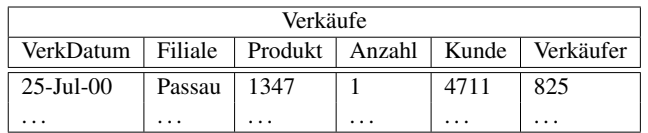

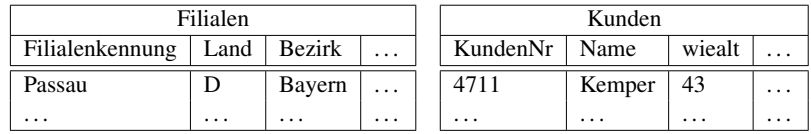

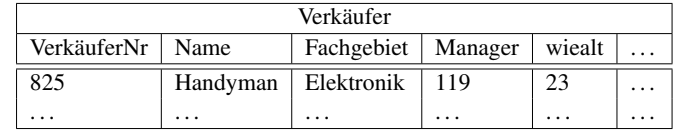

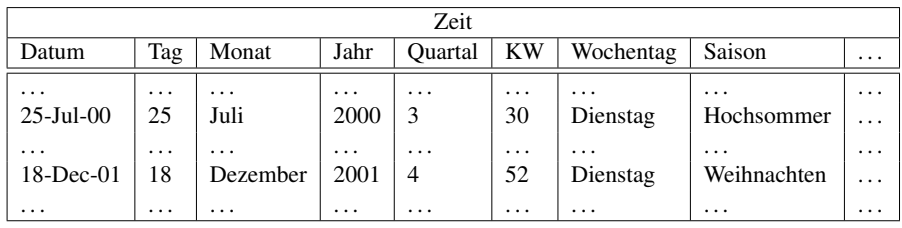

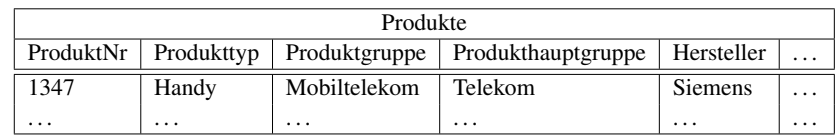

Abbildung 1: Schema des Handelsunternehmens.

#### Hausaufgabe 2 - Top-K Berechnung

Die in Abbildung 2 dargestellten Relationen Autos und Unterhalt dienen der Bewertung von Autos. Eine junge Studierende sucht ein Auto mit guter Balance zwischen Sportlichkeit und Kosten. Sie uberlegt sich wie die drei Werte Preis, PS und monatlicher Unterhalt in ¨ einen Score umberechnet werden können und nutzt schließlich folgende Formel:

 $Preis - (100 * PS) + 24 * Unterhalt$ 

Zeigen Sie die phasenweise Berechnung der Top-3 Ergebnisse jeweils mit dem Thresholdund dem NRA-Algorithmus. Prüfen sie vor der Berechnung ob Teile der Scoringformel schon innerhalb jeder Relation vorberechnet werden können.

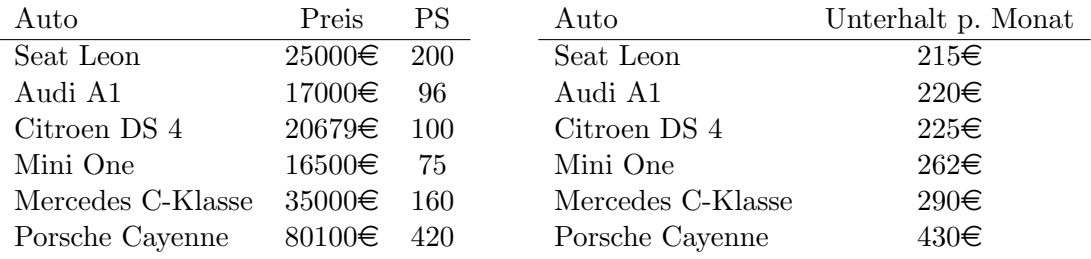

Abbildung 2: Autokauf und -Unterhaltskosten.

### Hausaufgabe 3 - Skyline

Geben die Relation Klausur:

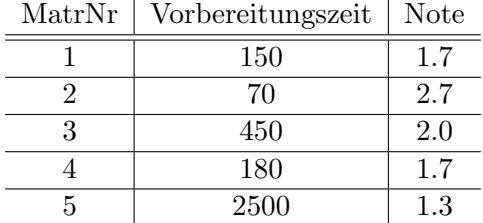

- a) Formulieren Sie die Anfrage, die die MatrNr in der Skyline fur die Attribute Vorbe- ¨ reitungszeit und Note erzeugt (kleiner ist jeweils besser) in SQL mit Hilfe des Skyline Operators.
- b) Formulieren Sie die Anfrage in SQL ohne Skyline Operator.
- c) Bestimmen Sie das Ergebnis der Anfrage.

#### Hausaufgabe 4 - Frequent Itemsets

Zeigen Sie die weiteren Phasen des  $\hat{A}$  priori-Algorithmus für unser Beispiel in Abbildung 3 (hier ist lediglich bis inkl. 2. Phase dargestellt). Damit eine Menge von Produkten ein frequent itemset ist, muss sie in mindestens  $3/5$  aller Verkäufe enthalten sein, d.h.  $minsupp = 3/5.$ 

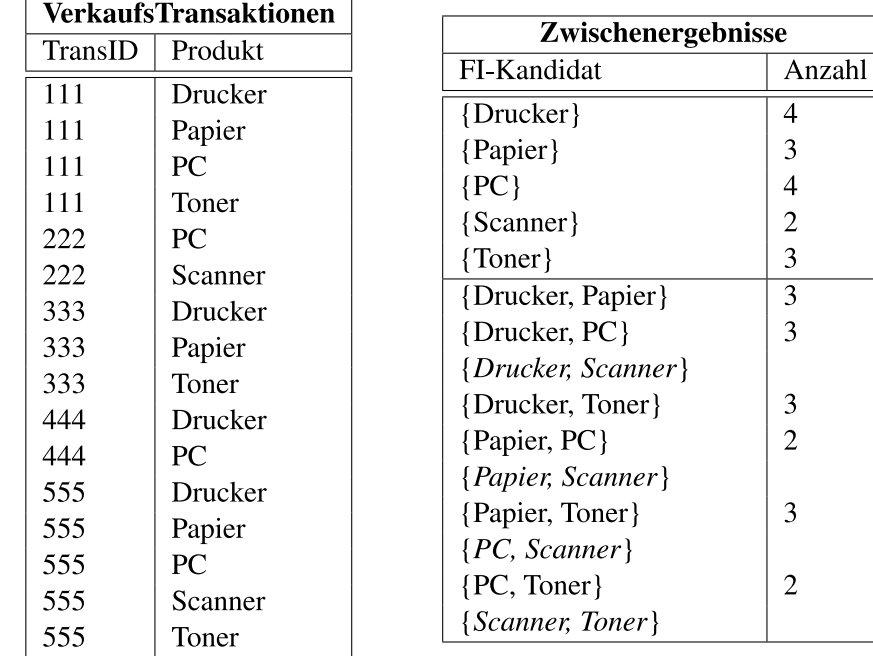

Abbildung 3: Ausgangssituation für den  $\hat{A}$  priori-Algorithmus

# Hausaufgabe 5 - Row vs Column - Store

Gegeben eine Tabelle Produkte mit folgendem Schema und 10000 Einträgen:

Id (8 Byte) | Name ( 32 Byte) | Preis ( 8 Byte) | Anzahl ( 8 Byte )

Wieviele Daten werden für folgende Queries in den CPU-Cache geladen? Unterscheiden sie jeweils zwischen Row und Column Store.

- 1. select \* from Produkte
- 2. select Anzahl from Produkte